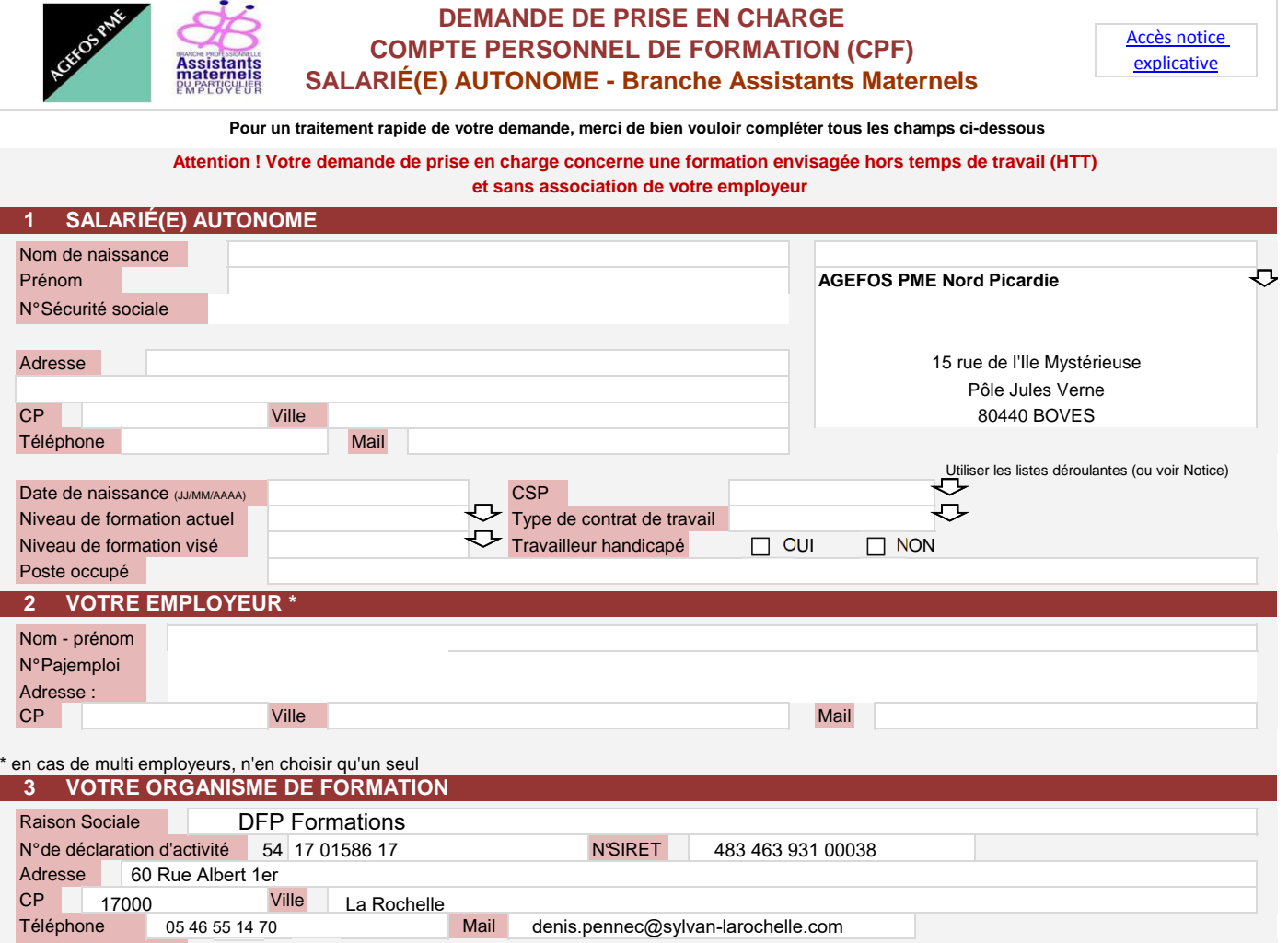

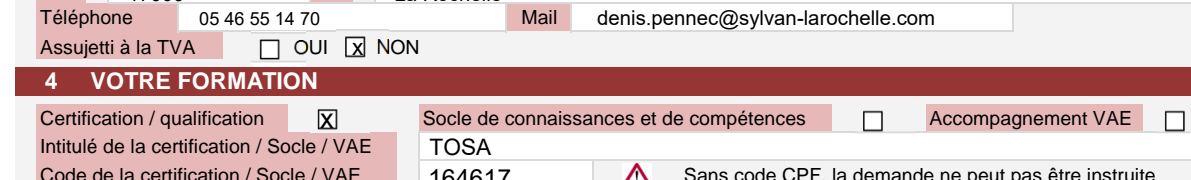

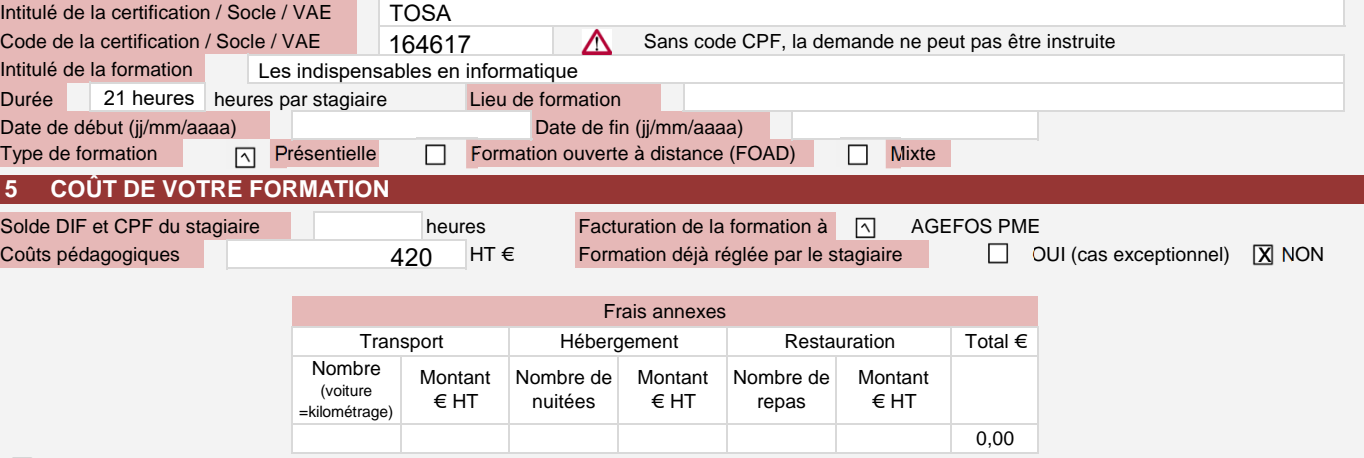

 $\overline{\mathbf{X}}$  Le salarié déclare avoir le statut de salarié à la date de la demande de prise en charge

 $\overline{\textbf{X}}$  Le salarié accepte de mobiliser les heures Solde DIF et / ou CPF inscrites sur son compte personnel de formation pour financer la présente formation

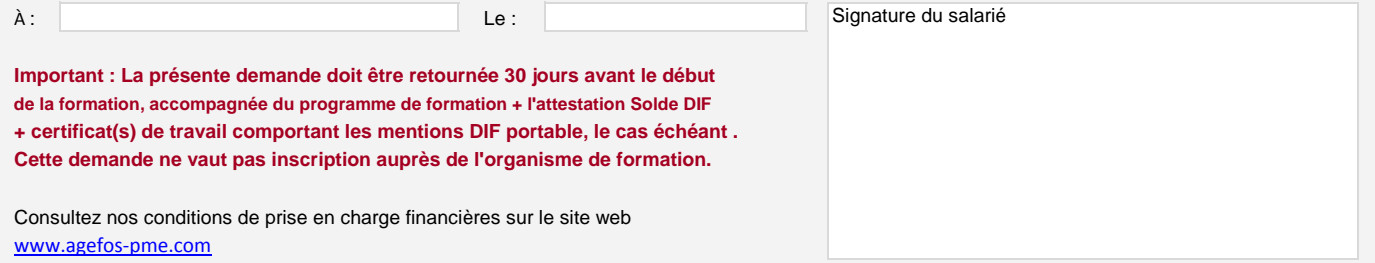

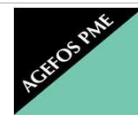

# **CONDITIONS GÉNÉRALES DE GESTION COMPTE PERSONNEL DE FORMATION SALARIÉ(E) AUTONOME - ASSISTANTS MATERNELS**

# **LE / LA SALARIÉ(E) AUTONOME s'engage**

- À s'inscrire sur le site moncompteformation.gouv.fr pour activer son compte personnel de formation et y renseigner son solde DIF ;
- À ne pas demander le même financement à un autre OPCA / OPACIF (FONGECIF) ou à son entreprise ;
- À signer le contrat de formation professionnelle ou le contrat d'accompagnement à la VAE avec l'organisme de formation, à conserver ces documents
- À suivre l'action de formation avec assiduité ; et à les tenir à disposition d'AGEFOS PME dans les délais prescrits ;
- À informer AGEFOS PME et l'organisme de formation de tout arrêt de la formation ou rupture du contrat de travail ;

À transmettre à AGEFOS PME une note de frais récapitulative des dépenses liées à la formation, accompagnée des justificatifs des dépenses ;

### **LE / LA SALARIÉ(E) AUTONOME autorise AGEFOS PME**

À régler, en son nom et pour son compte, le coût de la formation objet de la présente demande, directement auprès de l'organisme de formation après réalisation de la prestation, dans la limite du financement accordé par AGEFOS PME ;

À permettre à AGEFOS PME de prendre contact avec lui aux fins d'enquêtes qualitatives et quantitatives ;

### **AGEFOS PME s'engage**

À vérifier la conformité de l'action de formation et à déterminer le montant du financement accordé ;

À régler les heures de formation effectivement suivies par le salarié dans le respect de l'article L.6354-1 du Code du travail ;

Á mettre à disposition des salariés toute information relative à la formation professionnelle continue sur son site internet : www.agefos-pme.com ;

## **Pièces à fournir à AGEFOS PME**

La présente demande de prise en charge dûment renseignée et signée,

Lors de la 1ère utilisation du solde DIF, copie de l'information Solde DIF au 31 décembre 2014 ou bulletin de salaire adressé(e) par l'entreprise ,

et le cas échéant, copie du ou des certificat(s) de travail comportant les mentions DIF portable ,

Copie du bulletin de salaire du mois précédant la demande de prise en charge ,

Copie du devis et du programme de formation ou d'accompagnement VAE .

### **Suivi du dossier par AGEFOS PME**

Suite à la réception de la demande et des pièces jointes, AGEFOS PME vous communiquera par courrier ou par mail sa décision de prise en charge de l'action ;

Un reliquat du coût de la formation peut rester à votre charge. L'OPCA vous en informera au moment de sa confirmation de gestion ;

Seul un accord écrit garantit l'engagement de financement d'AGEFOS PME ;

En cas d'accord de prise en charge, le remboursement sera effectué sur présentation des pièces justificatives nécessaires (facture, justificatifs

la fin de la formation ; de présence, note de frais et justificatifs correspondants). Les justificatifs doivent être transmis à AGEFOS PME au plus tard dans les 6 mois suivant la fin d

À défaut, et sans réponse à la relance effectuée par AGEFOS PME, la prise en charge est annulée ;

de formation . Pour information, les heures du CPF utilisées pour une action se déroulant hors temps de travail ne donnent pas lieu au versement de l'allocation

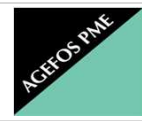

**1**

## **NOTICE - DEMANDE DE PRISE EN CHARGE COMPTE PERSONNEL DE FORMATION SALARIÉ(E) AUTONOME**

**Cette notice vise à vous accompagner dans le renseignement de votre demande de prise en charge d'une action liée au Compte personnel de formation SALARIÉ(E) AUTONOME**

L'exactitude des informations demandées conditionne la prise en charge de l'OPCA :

**Nom de naissance :** pour les femmes mariées, indiquez votre nom de jeune fille

**N° de Sécurité sociale** : mention obligatoire pour le traitement du dossier ; à défaut, la demande de prise en charge est rejetée ;

**Niveau de formation actuel / visé** : Renseignez votre niveau de formation à l'entrée et à la sortie de la formation

- 7 NIVEAU VI (sorties de collège avant la 3ème sans diplôme)
- 6 NIVEAU V BIS (sorties de 3ème ou abandon de classes de CAP/BEP avant l'année terminale)
- 5 NIVEAU V (sorties de l'année terminale de CAP/BEP ou abandon de la scolarité avant la terminale)
- 4 NIVEAU IV (titulaire du bac ou abandon avant l'obtention d'un niveau Bac+2)
- 3 NIVEAU III (sorties avec le niveau Bac+2)

2 - NIVEAU I et II (sorties avec un diplôme de 2 ou 3ème cycle universitaire ou de grande école)

**CSP** (catégories socio-professionnelles) : Signalez à quelle CSP vous appartenez parmi la liste proposée :

1. Ouvriers non qualifiés (ONQ) ; 2. Ouvriers qualifiés (OQ) ; 3. Employés (EMP) ; 4. Techniciens / Agents de maîtrise (TAM) ; 5. Ingénieurs et cadres (CAD) ; 6. Dirigeants salariés (DS) ; 7. Dirigeants non salariés, exclus de la prise en charge par AGEFOS PME (DNS)

**Type de contrat de travail** : 1. CDD ; 2. CDI ; 3. Contrat de professionnalisation ; 4. Contrat d'apprentissage

**Travailleur handicapé** : Précisez si vous êtes en situation de handicap déclaré

#### **2 VOTRE EMPLOYEUR**

**N° PAJEMPLOI :** vous le trouverez sur les documents en tête de votre entreprise ou sur votre bulletin de salaire .

#### **3 VOTRE ORGANISME DE FORMATION**

**N° de déclaration d'activité :** ce numéro est délivré par la Préfecture à toute personne, physique ou morale, qui exerce l'activité

de dispensateur de formation professionnelle. En principe, il se trouve sur les documents émanant du prestataire de formation, sinon demandez-le-lui. Si l'attribution de ce numéro est en cours, notez "en cours".

**N° SIRET :** vous trouverez celui-ci sur les documents émanant de l'organisme de formation, si non demandez-le-lui .

Assuietti à la TVA : nous considérons que l'organisme de formation est assujetti à la TVA par défaut : dans le cas contraire, cocher la case NON.

### **4 VOTRE FORMATION**

**Certif./qualif./ Socle/VAE** : il est important de renseigner cette mention car des critères de prise en charge différents peuvent s'appliquer .

**Intitulé de la Certif. Qualif./Socle** : reportez l'intitulé exact figurant sur le site moncompteformation.gouv.fr .

**Code de la certif./qualif./Socle/VAE** : reportez le "Code CPF" (ex: 12941) de la certif. figurant sur le site moncompteformation.gouv.fr .

**Intitulé de la formation** : Précisez exactement l'intitulé de la formation figurant sur le programme de formation .

**Type de formation** : nous considérons que la formation est présentielle par défaut ; dans le cas contraire, cochez le type de formation choisie .

#### **5 COÛT DE VOTRE FORMATION**

**Nombre d'heures Solde DIF/ CPF** : Cumulez les heures acquises au titre du Solde DIF et du CPF dans la limite de 150 heures .

N'oubliez pas de créer votre compte sur le site moncompteformation.gouv.fr et d'inscrire votre Solde DIF .

**Coûts pédagogiques** : si l'organisme est soumis à la TVA, précisez le coût global de la formation HT ; si l'organisme n'est pas soumis à la TVA , précisez le coût global net de la formation .

Un reliquat du coût de la formation peut rester à votre charge. L'OPCA vous en informera au moment de sa confirmation de gestion ;

de présence . Facturation : AGEFOS PME règle directement l'organisme de formation une fois la formation réalisée sur présentation de la facture et des justificatifs